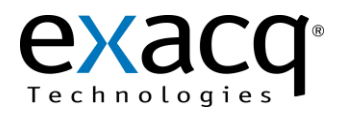

## **1 Requirements**

The Gallagher integration works with any exacqVision system. This document assumes that the exacqVision server and Gallagher server are both installed and running.

Minimum software requirements:

- exacqVision version 4.2 or later
- Gallagher Command Centre version EL7.05.228 or later

## **2 Configuration**

- 1. Obtain the IP address of the exacqVision server.
- 2. On the exacqVision server, create a user name and password with Power User privileges. Gallagher software will log into the exacqVision server with this account to request video and to actuate soft triggers.
- 3. Obtain the exacqVision–Gallagher integration document on the Gallagher Installation CD.
- 4. Configure the Gallagher software for use with the exacqVision system using the document from the previous step.
- 5. All exacqVision cameras should now be usable in Gallagher Command Centre.
- 6. The Gallagher software will send a soft trigger to the exacqVision system to record video based on the events configured in Command Centre. (See "Event Linking" in the exacqVision user manual for information on configuring soft triggers.)

The following illustration shows the exacqVision Gallagher Integration:

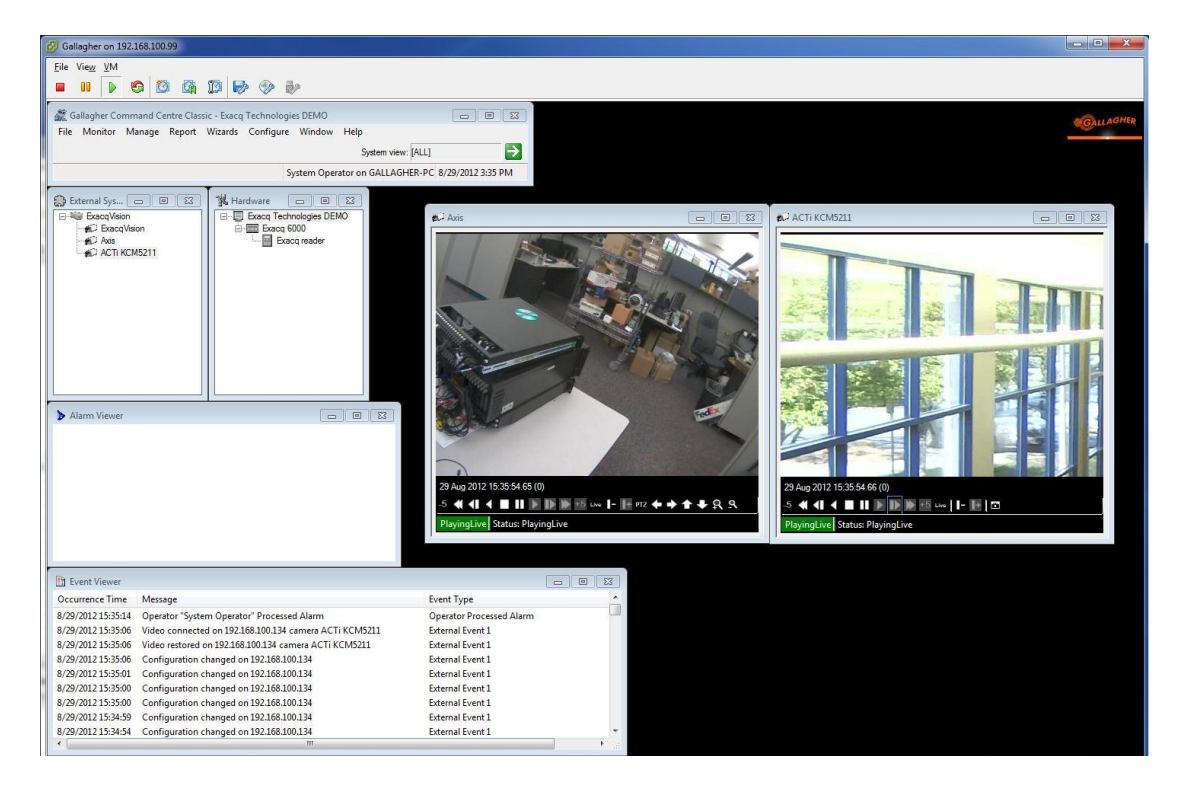

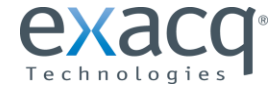

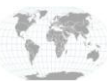

USA (Corporate Headquarters) Europe/Middle East/Asia Page 1 of 1